**IPV4 SUBNETS** 

#### **SUBNETS**

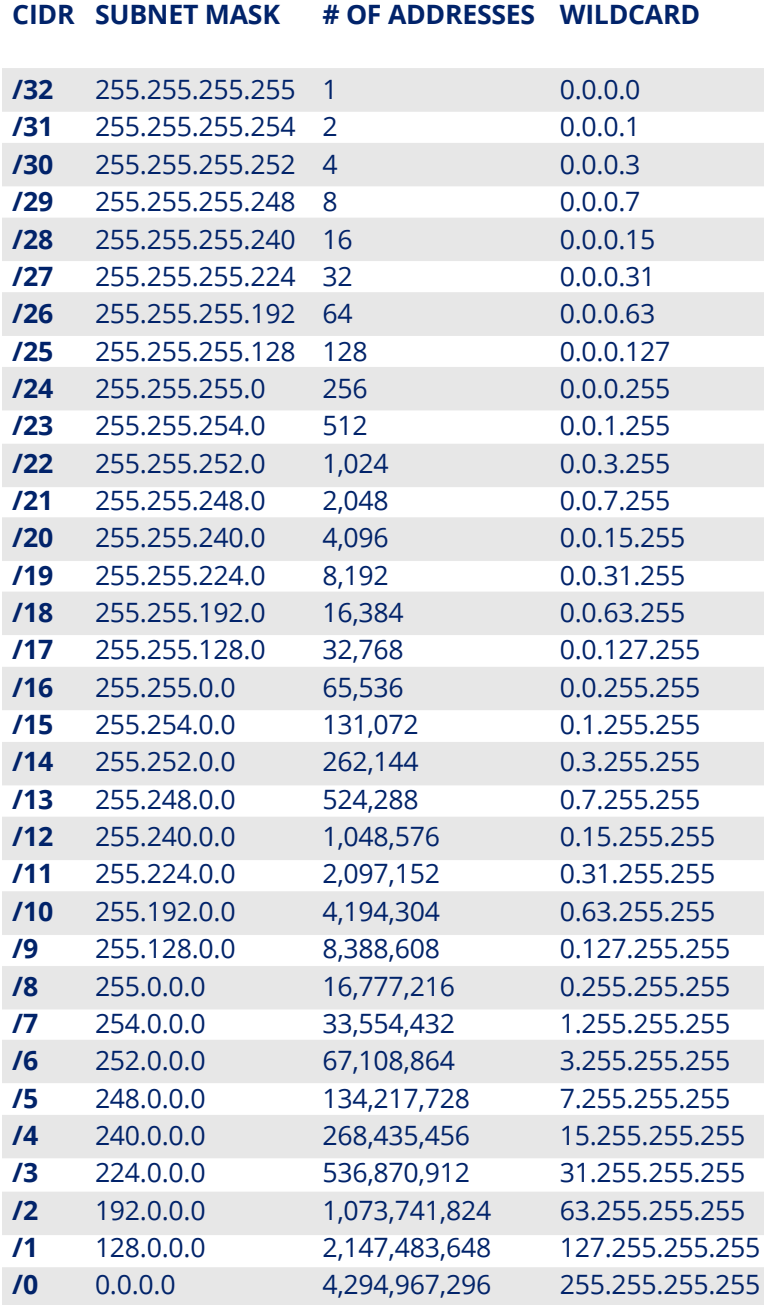

#### **DECIMAL TO BINARY**

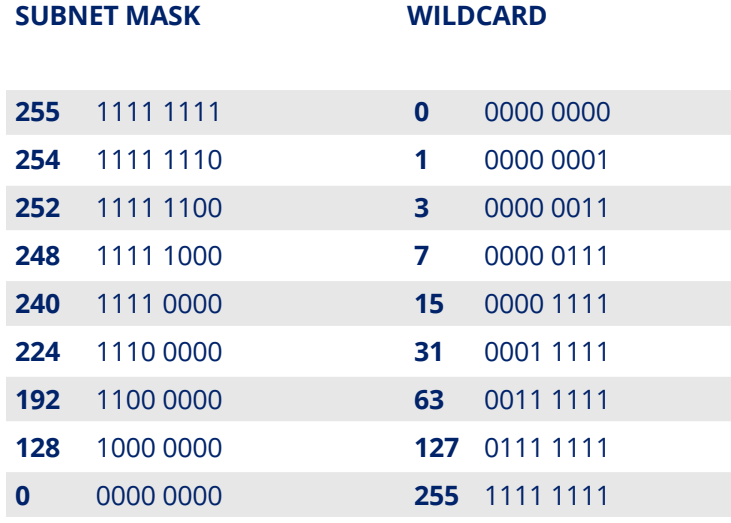

## **BINARY TO DECIMAL**

**172 . 16 . 254 . 1**

10101100 .00010000 .11111110 .00000001 1 byte =  $8$  bits

32 bits ( $4 \times 8$ ), or 4 bytes

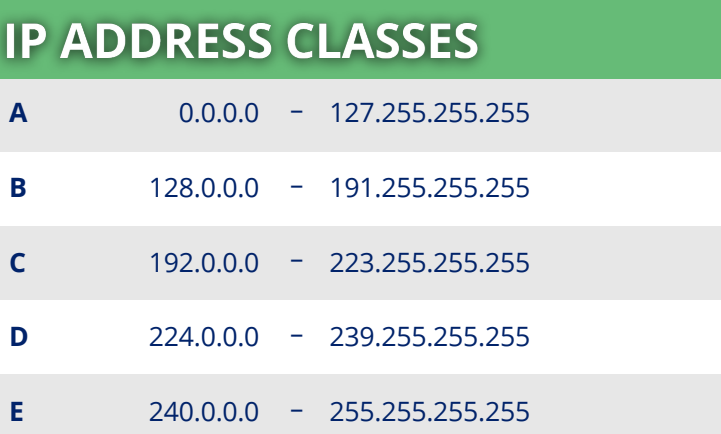

# **RESERVED (PRIVATE) RANGES**

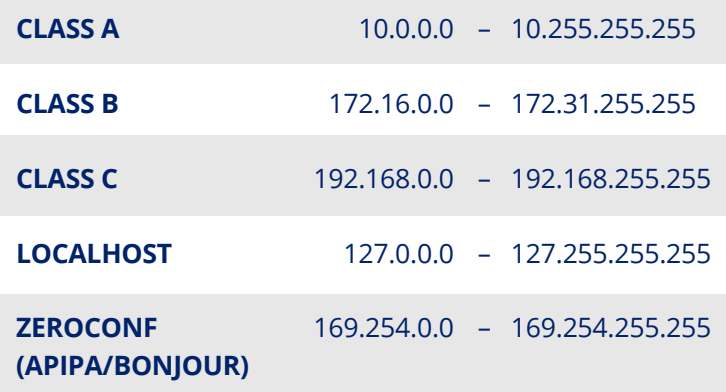

### **TERMINOLOGY**

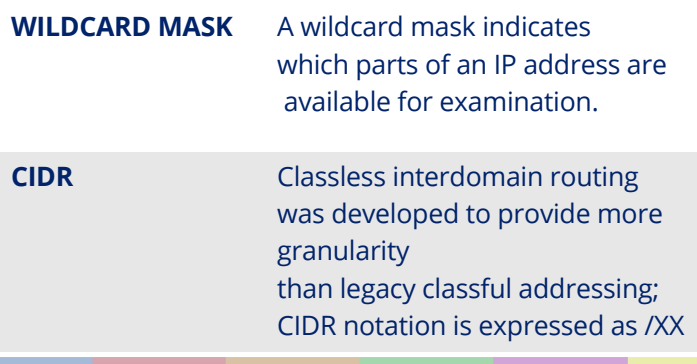

Find more StationX Cheat Sheets here [https://www.stationx.net/category/cheat](https://www.stationx.net/category/cheat-sheets/)sheet/

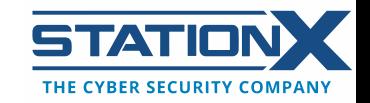